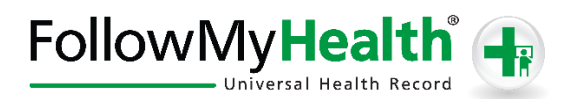

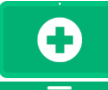

## **Get Connected To Your Medical Information!**

Welcome to the all-in-one personal health record and patient portal that lets you access your medical information in a secure online environment **24 hours a day, 7 days a week** from any computer, tablet or smartphone!

## **Just follow these simple steps to request your connection today!**

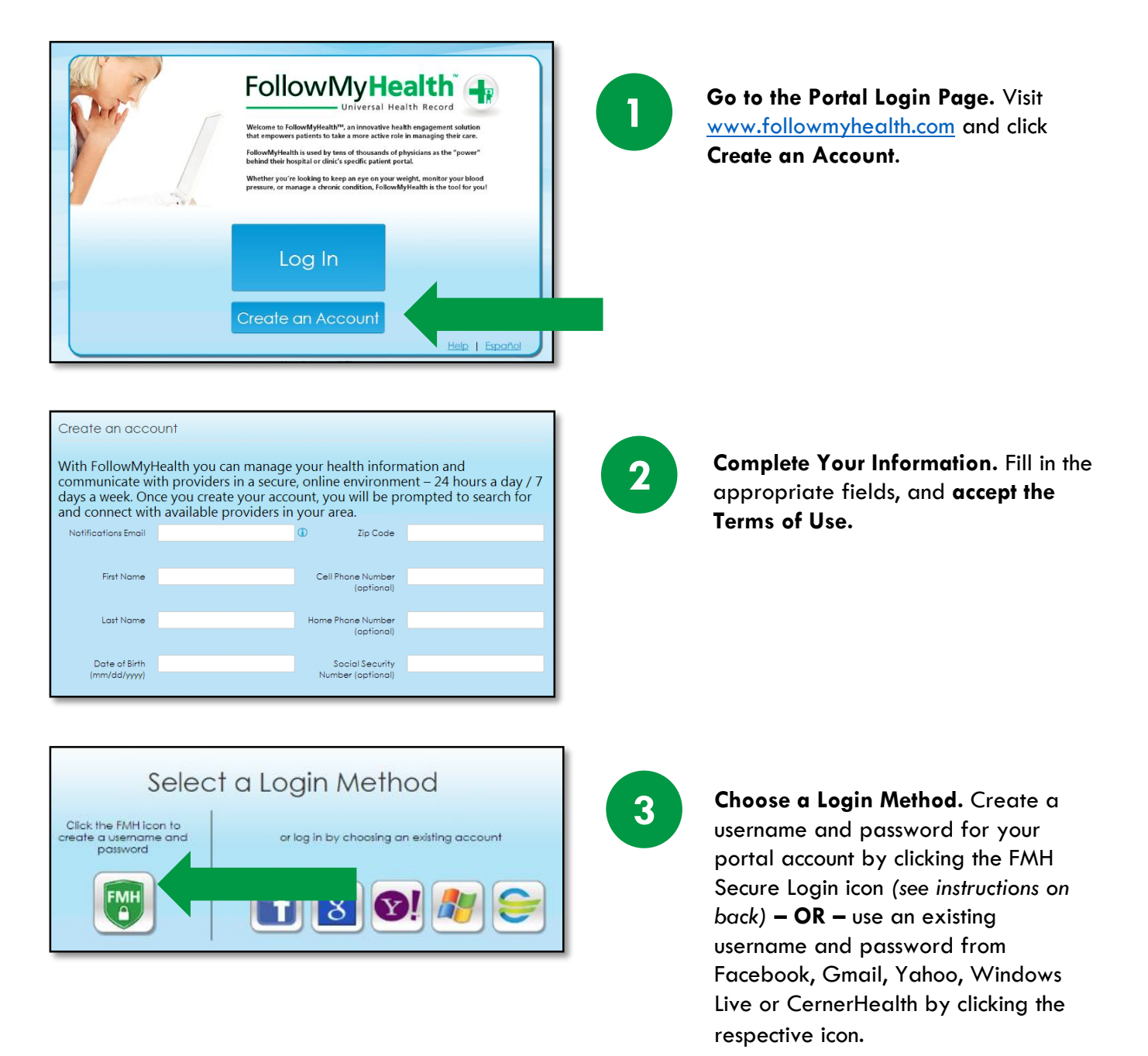

## **If you are creating a FMH Secure Login account, follow these easy steps:**

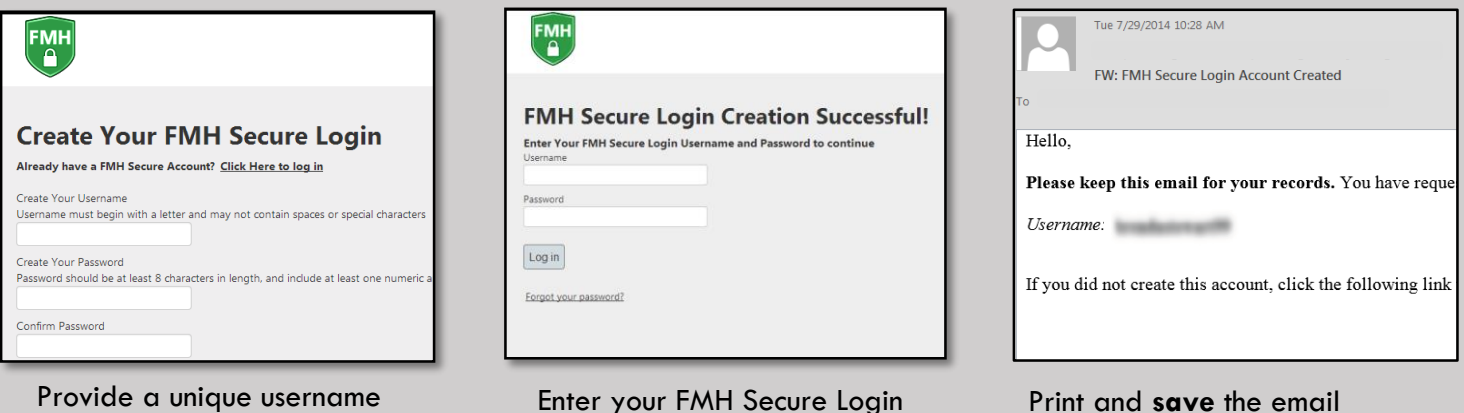

username and password.

Print and **save** the email containing your username. You will need it if you lose your username or password.

## Request Connections to Healthcare Organizations

and password, along with your email and hit *Continue.*

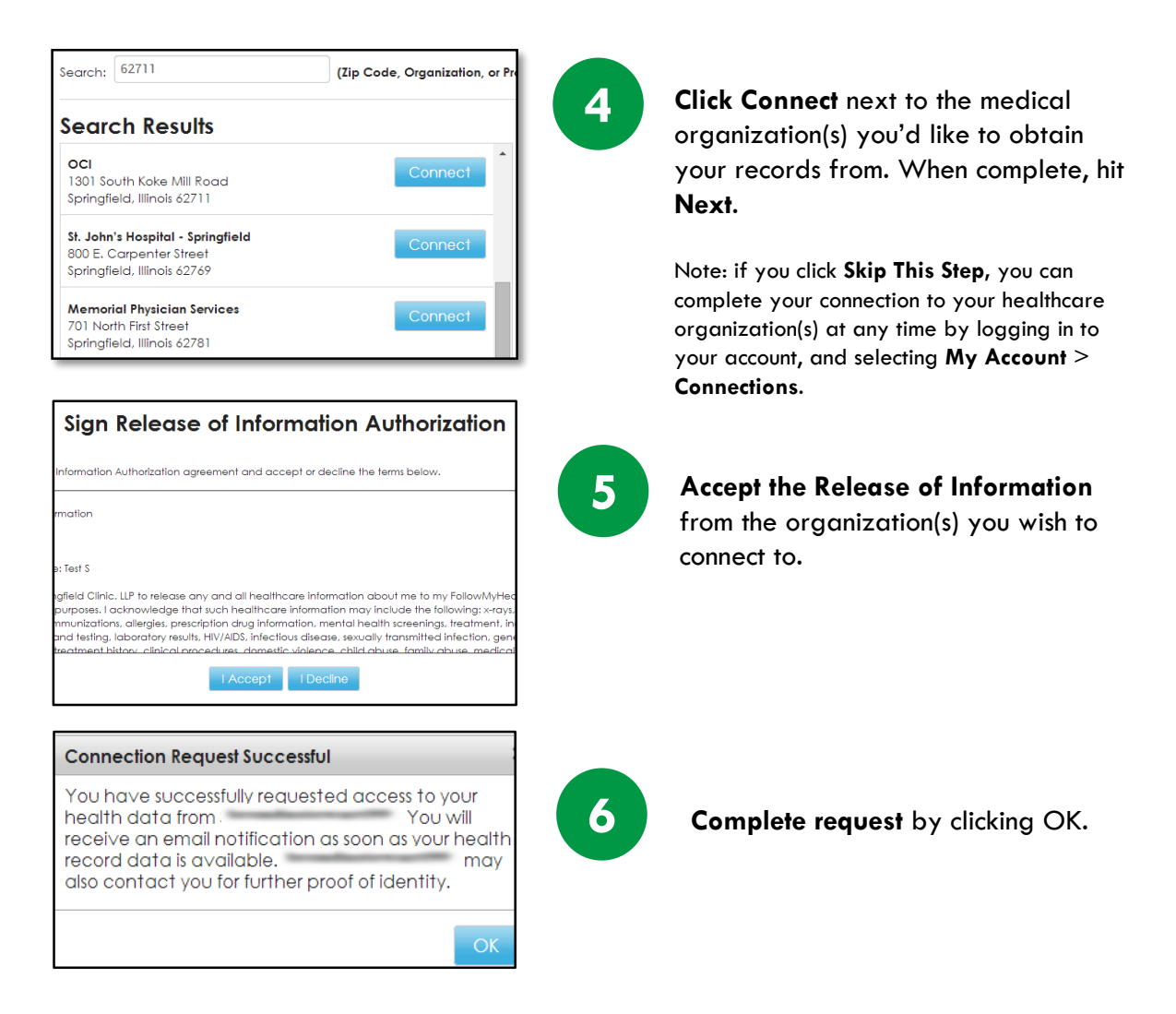

You have successfully created your portal account. Your record will be populated with your medical information once your healthcare organization accepts your connection request. Please wait for a response from **[noreply@followmyhealth.com](mailto:noreply@followmyhealth.com)** before taking further action.